# Warehouse Simulator

Connor Browne, Parker Knoblich

Final Project Presentation Dec 3rd, 2020

### What is Warehouse Simulator?

**Description:** You're a warehouse worker! Drive your forklift around a 3D warehouse to pick up and deliver pallets of goods from one location to another. See how fast you can deliver with increasingly complicated pick-up and dropoff locations. How good are you at multitasking? Manipulate the front-end of your forklift with intuitive drag-and-drop functionality.

**Purpose:** The purpose of Warehouse Simulator is to culminate all the concepts we have learned in CSS 451 into one final project that, while complex under the hood, is fun and easy to play! Warehouse Simulator will be a meaningful, interactive application with a friendly layout and intuitive UI which will allow users to operate a forklift in order to pick up and deliver pallets of goods around a warehouse. With multiple viewing angles, an easy-to-use drag-and-drop design, instinctive steering controls, and helpful lighting control, users must deliver the goods with care (and a little bit of speed) in order to beat the clock!

# Layout

The player sees the warehouse from the perspective of their forklift

- The Main Camera looks down upon the forklift
- The Secondary Camera looks from a side-profile and only takes up the views corner.
- As the player traverses the world, both cameras follow the forklift

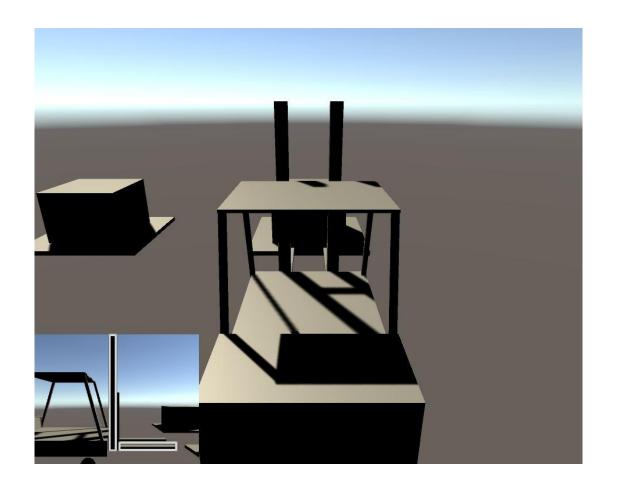

# SceneNode Hierarchy

**3 Generations of SceneNodes** exist in Warehouse Simulator

1: Forklift Body

2a: Wheels

2b: Front-end

3: Forks

The Wheels and Front-end are children of the Body

The Forks are children of the Front-end

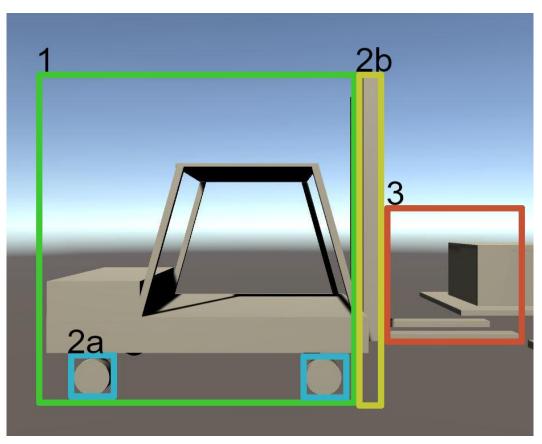

# SceneNode Manipulation

The Player interacts with the SceneNode Hierarchy by:

- Driving the Forklift using the WASD keys
- Tilting the Front End by clicking and dragging it
- Moving the Forks vertically by clicking and dragging them

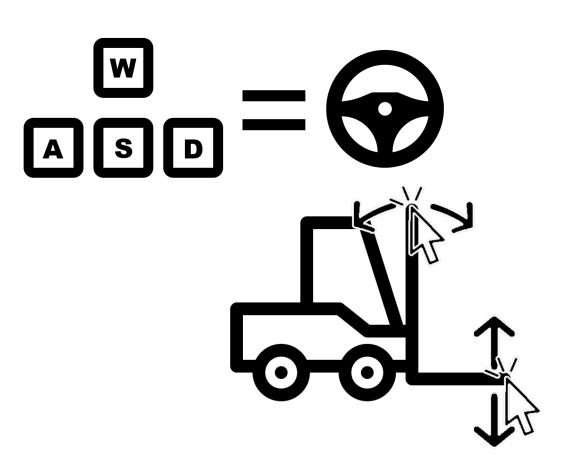

# **Object Interaction**

Using the Forklift, the player shall interact with:

### 1. Pallets

The Forklift will slide
Forks under, lift, and
carry pallets

### 2. Shelves

a. The Forklift will run into Shelves

### 3. Warehouse walls

 The Forklift will run into Warehouse Walls

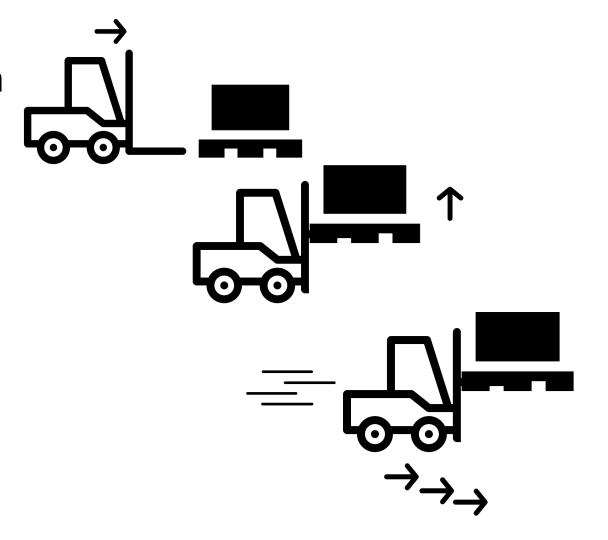

# Texturing and Illumination

### **Texturing**

 The Forklift, Shelves and Pallets will be textured using the 451Shader

### Illumination

 The Forklift will have a beacon light on its roof to help the player see where they are going

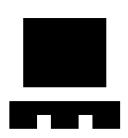

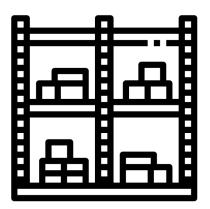

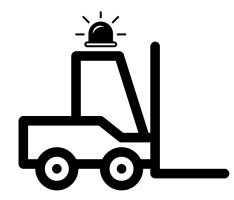

## Camera Views

Warehouse Simulator consists of two views:

#### 1. Main Camera

The Main Camera will be used for navigating the warehouse.

The player will be able to tumble the Main Camera

#### 2. Secondary Camera

The Secondary Camera will be used for manipulating the front end and the forks. The player will be able to Trolley the Secondary Camera

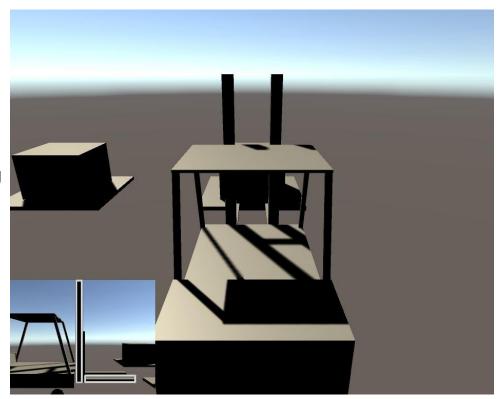

### Timeline

Nov 24: Proposal Due

Nov 26: Scene Hierarchy Setup

Nov 28: Cameras Setup, Main Camera Manipulation

Nov 30: Driving, Pallet Model

Dec 2: Front-End Manipulation

Dec 3: Shelf Model

Dec 5: Forklift Model, Object Collision, Progress Demo Complete

**Dec 7:** All Pallets Layout, All Shelves Layout

**Dec 8: Progress Demo Debut** 

Dec 10: Full warehouse model, Lighting and Texture

Dec 12: Secondary Camera View and Manipulation, Final Demo Complete

**Dec 15: Final Demo and Submission** 

#### Extra Features (To be completed only if time permits):

- 1. Game Timer
- 2. Boss Dialogue
- 3. Rudimentary Object Physics

## **Attribution**

- arrow keys by b farias from the Noun Project
- Steering Wheel by W. X. Chee from the Noun Project
- Forklift by joe pictos from the Noun Project
- Cursor Click by Florent B from the Noun Project
- Pallet by Alex Fuller from the Noun Project
- **beacon** by b farias from the Noun Project
- Shelves by Petai Jantrapoon from the Noun Project